## Fichier:Casque VR Final.jpg

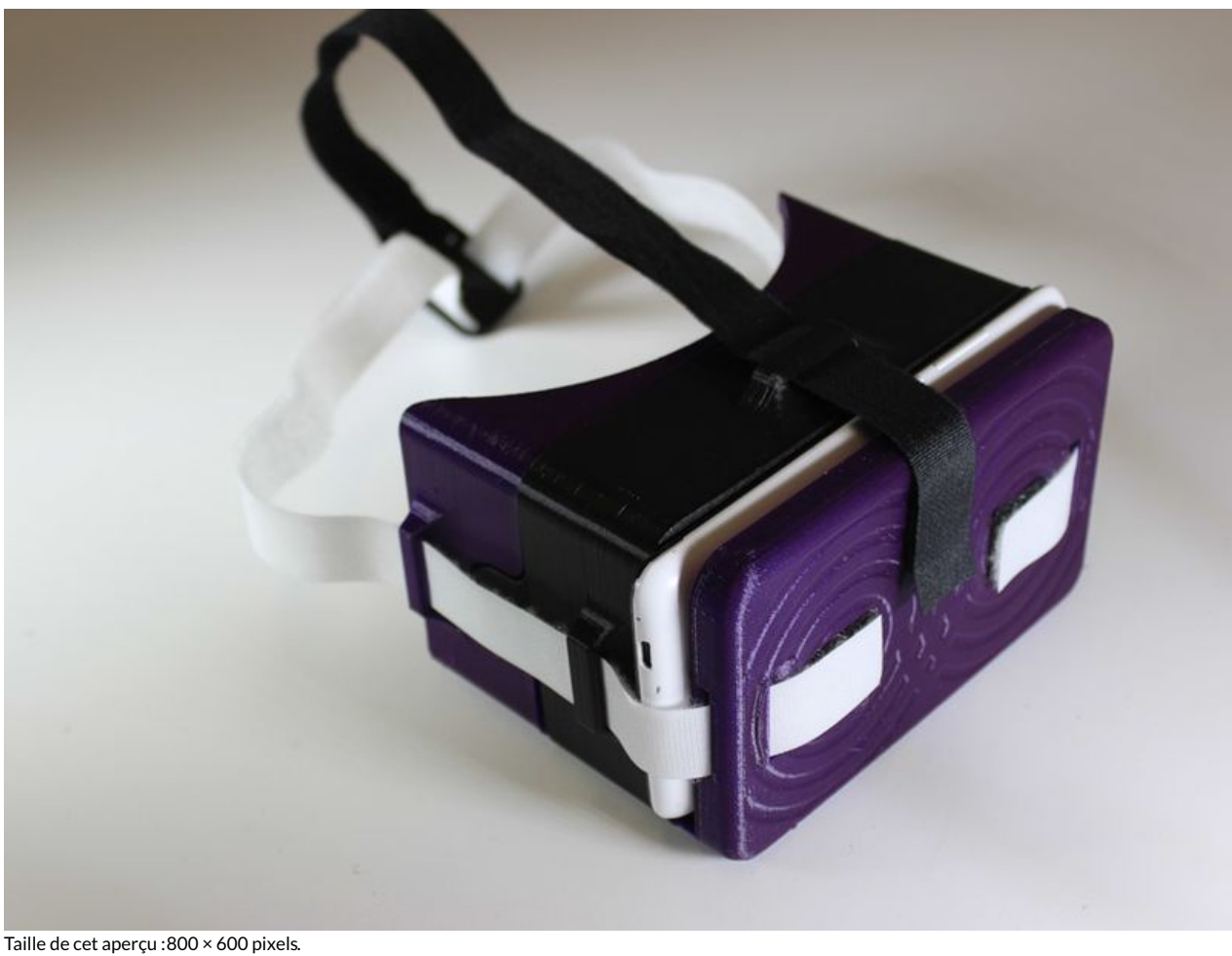

Fichier [d'origine](https://wikifab.org/images/a/a3/Casque_VR_Final.jpg) (855 × 641 pixels, taille du fichier : 60 Kio, type MIME : image/jpeg)

## Historique du fichier

Cliquer sur une date et heure pour voir le fichier tel qu'il était à ce moment-là.

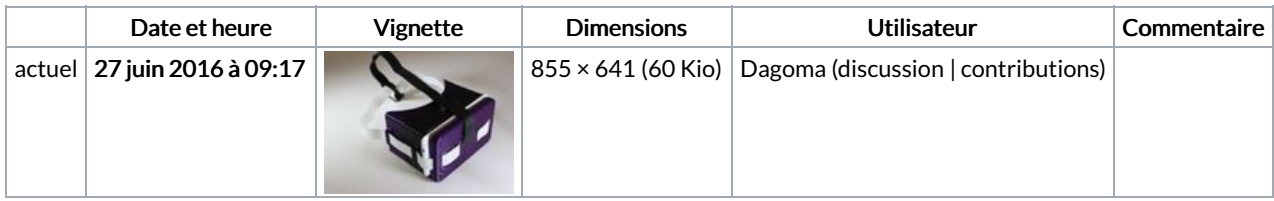

Vous ne pouvez pas remplacer ce fichier.

## Utilisation du fichier

Les 2 pages suivantes utilisent ce fichier :

Masque de réalité [virtuelle](https://wikifab.org/wiki/Masque_de_r%25C3%25A9alit%25C3%25A9_virtuelle_imprim%25C3%25A9_en_3D) imprimé en 3D Masque de réalité [virtuelle](https://wikifab.org/wiki/Masque_de_r%25C3%25A9alit%25C3%25A9_virtuelle_imprim%25C3%25A9_en_3D/fr) imprimé en 3D/fr

## Métadonnées

Ce fichier contient des informations supplémentaires, probablement ajoutées par l'appareil photo numérique ou le numériseur utilisé pour le créer. Si le fichier a été modifié depuis son état original, certains détails peuvent ne pas refléter entièrement l'image modifiée.

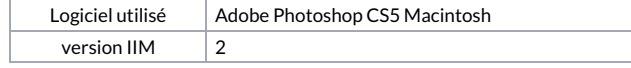